## **Huskeseddel**

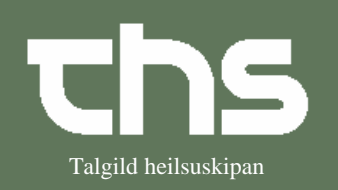

Visitation

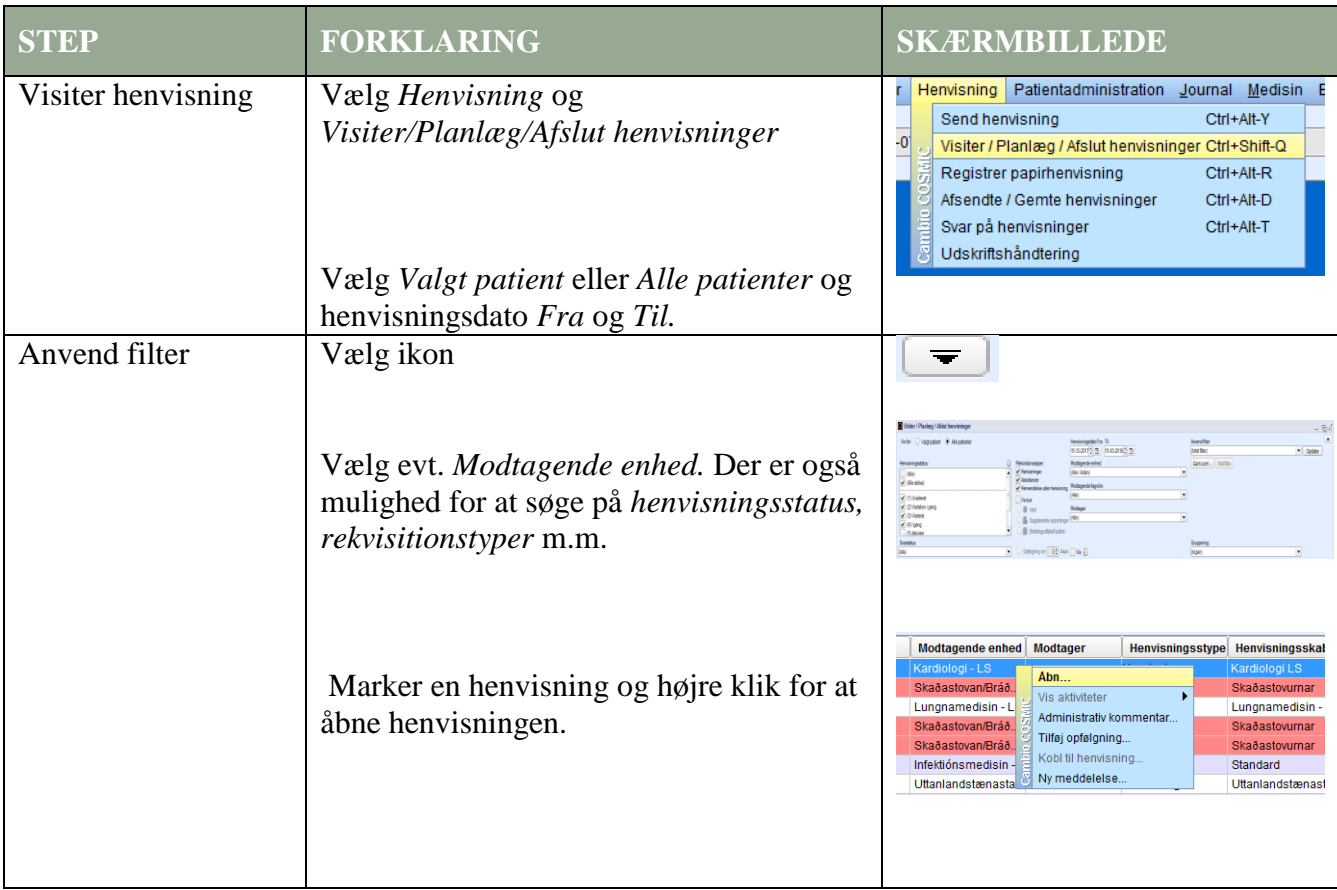

## **Huskeseddel**

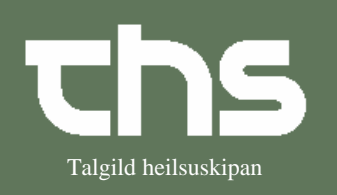

Visitation

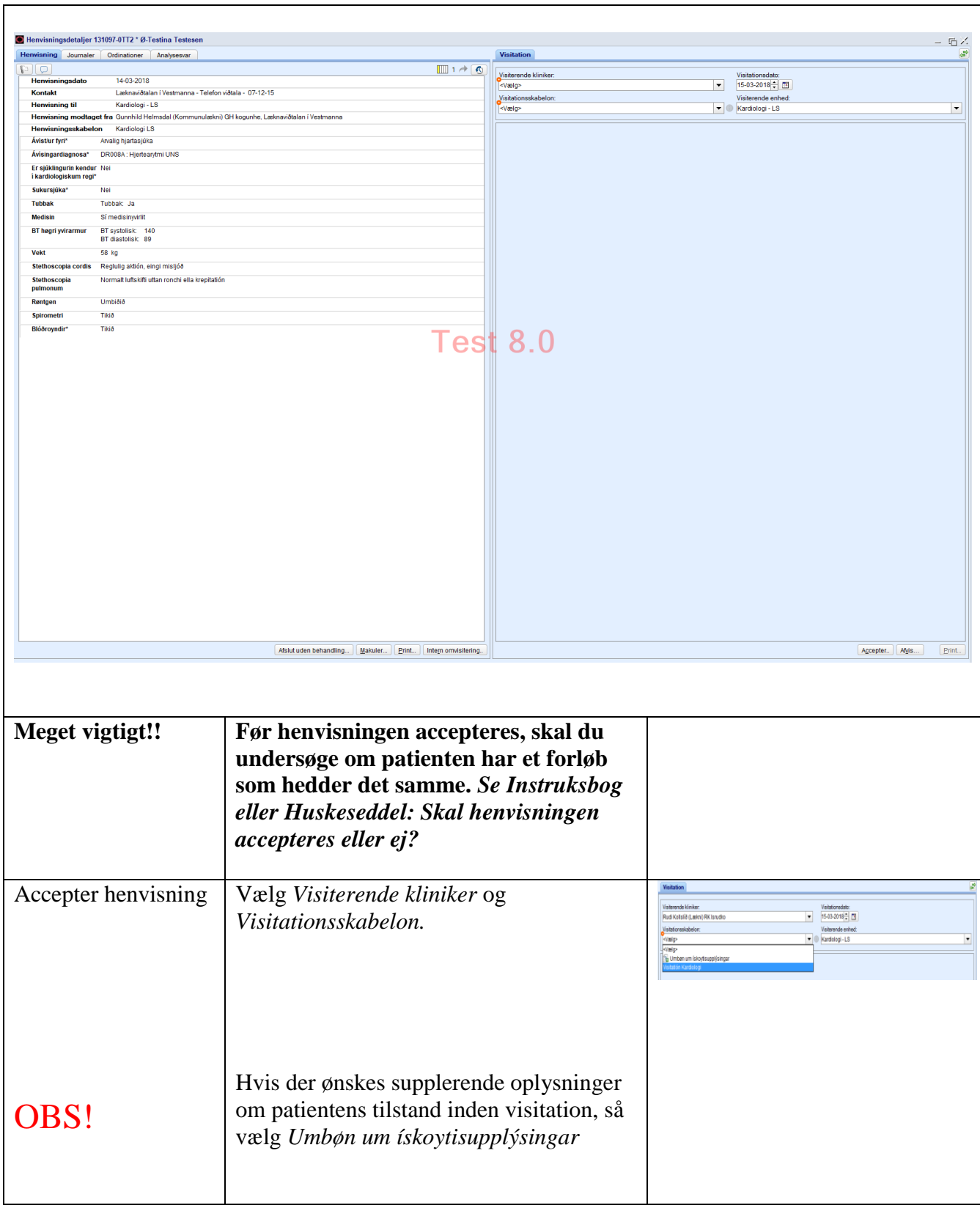

## **Huskeseddel**

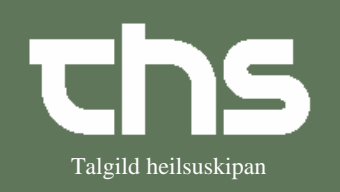

## Visitation

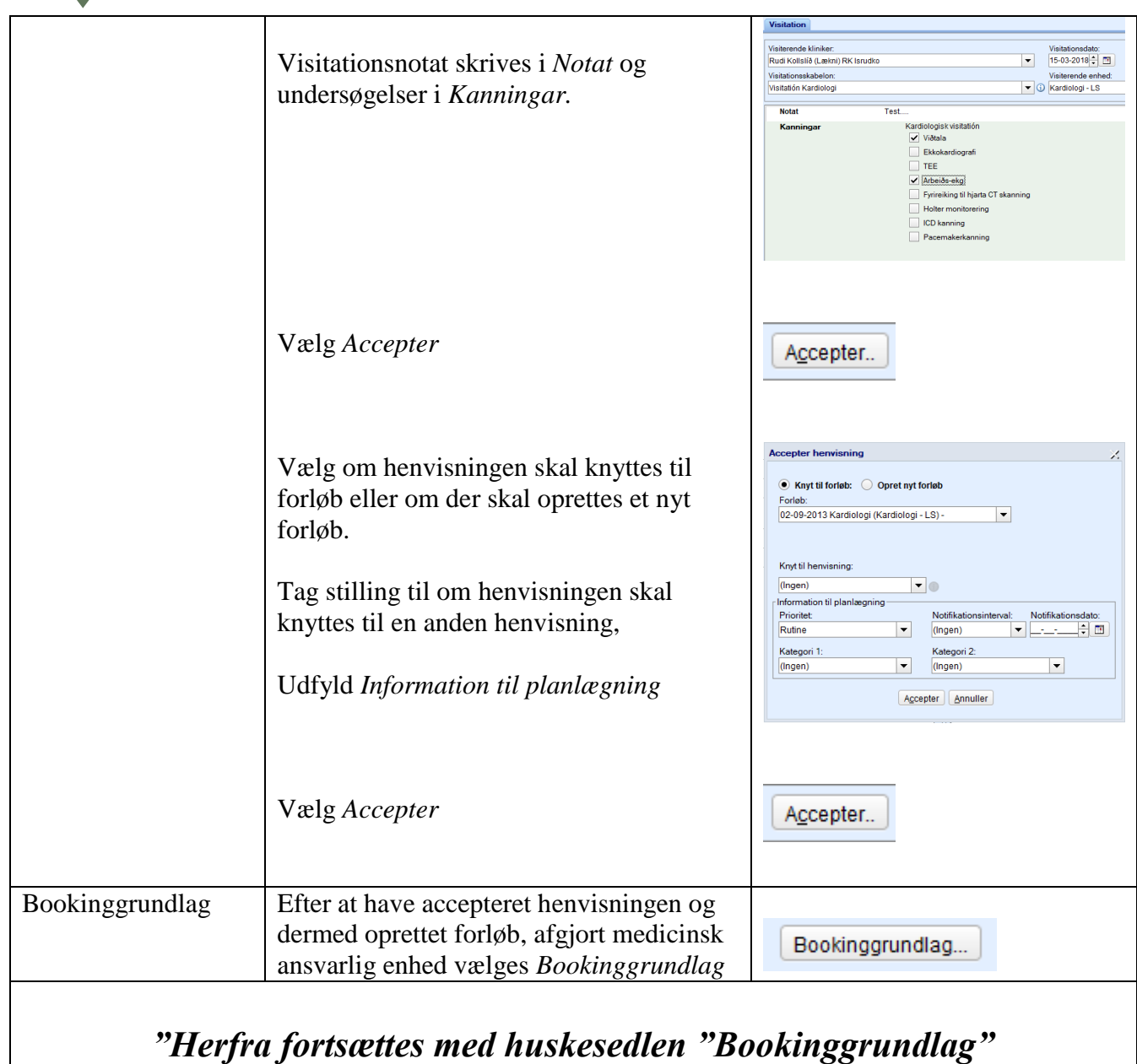